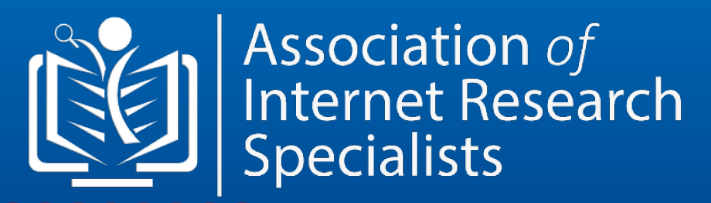

# **CIRS COURSE & CERTIFICATION**

**UPDATED VER 5.0 [ English ]**

# CERTIFIED INTERNET RESEARCH SPECIALIST [CIRS.] [ **Included Free Books – 26 e-Books [ Ver 5.0.1 ]**

Association of **STUDY NOTES** R English | Ver 5.0." **Association** Association of<br> **Complete** Research<br>
Specialists Association of<br>
Specialists **101BKLT Experience AD3BKLT STUDY NOTES STUDY NOTES STUDY NOTES** English | Ver 5.0. English I Ver 5.0.0 ditional Research Methods, 07RKI T Association of lanning, Data Collection Association of<br>
all Internet Research **103BKLT Introduction to Networks** search Opportunities for & Analytics Association of **Dendent Research Specialists** & Networking **STUDY NOTES STUDY NOTES Cyber Laws Important STUDY NOTES** English | Ver 5.0.0 **Provisions - USA** English | Ver 5.0.2  $1$  Norger Street, Suite 1801<br>Taronto, GN MSE 1977<br>Umail: coucation@eiraassocia<br>Welt www.ainassociation.up R **Internet Information Sourcing Web Applications, Browser** & Challenges 1 Younge Showei, Suite 182<br>Tercente, ON MSE 1997 191<br>Email: Oducziton Suite accordiat<br>Web: unter alternative influence  $\overline{\mathbf{t}}$ **Research Contracting College** & Search Engines **Associat** 1 Yongs Street, Saite 2801<br>Taxania, ON MSF 1997 1911<br>Email: education@cimassoci 星 & Documentations **STUDY NO STUDY NOTES**  $\mathbf{r}_\text{a}$ English | Ver 5.0.0 Venge Street, Suite 2001<br>crome, ON MSL 1W7 191 Association :/<br>Internet Research<br>Spocialists Keywords & Search P **STUDY NOT** in Web Search **NOTES** Association of<br>Internet Research **STUDY NOTES** valish | Ver 5.0.0 The Basics  $\rho$ : Yange Street, Suite 1831<br>Iorante, ON MS1 1W7 191 **T** e Street, Suite 1861<br>5, DN MSE 1W7 - <mark>14</mark> 墅。 Friglish Ver 5.0 Case Laws for North America **Internet Technology** NOTES **Research in Business** 1 Yorge Street, Suite 1801<br>Taxonic, ON MSF 1997 1911<br>Email: education/Paintassoc 205BKL1 **Massociation** of 106BKLT **Complex Search Queries with** STUDY NOTE **Advanced Search Operators Cyber Laws Important** Association of 104BKI T **STUDY NOTES** English | **Provisions - Canada** 1 Yongs<br>Romanic<br>Banadia<br>Watata Fryglish | Ver 5.0.2 303BKLT Association **Research Costing, Pricing** & Budgeting **STUDY NOTES** Fnalish | Ver 5.0.1 **STUDY NOTE:** 1 Yange Street, Saile 1801<br>Taronto, CN MSE 1977 141<br>Tranific described Sciencesco  $\begin{picture}(20,10) \put(0,0){\line(1,0){10}} \put(15,0){\line(1,0){10}} \put(15,0){\line(1,0){10}} \put(15,0){\line(1,0){10}} \put(15,0){\line(1,0){10}} \put(15,0){\line(1,0){10}} \put(15,0){\line(1,0){10}} \put(15,0){\line(1,0){10}} \put(15,0){\line(1,0){10}} \put(15,0){\line(1,0){10}} \put(15,0){\line(1,0){10}} \put(15,0){\line(1$ **Search Queries with** 1 Mongo Stroet,<br>Toronto, CN MS<br>Email: cd. cz 60<br>Mich. www.alif. Email: coucation@eircassociati<br>Well: www.ainassociation.org **Advanced Search Operators Types of Search Engines How the Search Engine** 1 Youge Street, Suite 1900<br>Toronto, ON MOE 1977 <sup>19</sup>1<br>Time be that stranges recently 凤  $\left[\begin{matrix} \mathbf{w}_1 \\ \mathbf{w}_2 \end{matrix}\right] \begin{matrix} \text{Maxpolation } \mathbf{q}^t \\ \text{linear} \end{matrix}$ Reads Web Pages? **Business of Research for**  $_{\rm 67~BH}^{\rm 8~Hz1}$ **Independent Researchers STUDY NOTES Basic Search Queries with STUDY NOTES** English | Ver 5.0.0 **Booleans, Symbols & Notations** English | Ver 5.0.1 **STUDY NOTES** 谜 **105BKLT** English | Ver 5.0.2 1 Vonge Street, Suite 1801<br>Toronto, DN MSE 1W7<br>Fmall: education@almassoci STUD Things Street, Suite 1801<br>
Emilie effects (SV MSE TW7 191  $\mathbf{r}_\mathrm{a}$ Ethical Issues of the Internet 1 Yongs Street, S. de 1871<br>Roseto, ON MSE 1977 198<br>Email: education <u>Pa</u>rsassoci Internet Legal Jurisdictions  $\begin{array}{c} \textbf{1700\#3201} \\ \textbf{140016}, \textbf{03007} \\ \textbf{150016}, \textbf{16007} \\ \textbf{17007} \end{array}$ **Research Planning** & Research Reports 1 Young Street, State 1801<br>Taronta, ON M51 1977 191<br>Email: cdacadar/Palmassac Web Pages Indexing **Search Query Intent Translation** & Retrieval System & Textual Context Explained Research in Bus & Bus of Internet Law &  $\begin{array}{c} \textbf{1} \text{~large~} \textbf{if} \textbf{vec.}\textbf{1} \\ \textbf{for} \textbf{ot} \textbf{y}, \textbf{G} \textbf{N} \textbf{B} \textbf{S} \\ \textbf{t} \textbf{mod} \textbf{re} \textbf{int} \textbf{div} \\ \textbf{t} \textbf{int} \textbf{c} \textbf{M} \textbf{N} \textbf{F} \textbf{S} \end{array}$ Research Methods Networks & Internet Online Research Internet Ethics& Online Research **Technology**  $\begin{tabular}{|c|c|} \hline \quad \quad & \quad \quad & \quad \quad \\ \hline \quad \quad & \quad \quad & \quad \quad \\ \hline \quad \quad & \quad \quad & \quad \quad \\ \hline \quad \quad & \quad \quad & \quad \quad \\ \hline \quad \quad & \quad \quad & \quad \quad \\ \hline \end{tabular}$ peStreet, Suite 1831<br>Ao, ON MSE 1977 - <mark>141</mark> Copyrights of Association of Internet Research Specialists 2020-2021

Association of<br>Internet Research<br>Specialists

# CERTIFIED INTERNET RESEARCH SPECIALIST [CIRS.] [ **Included Free Books – 26 e-Books [ Ver 5.0.1 ] [English 2021]**

 $\overline{2}$ 

# **Networks & Internet Technology**

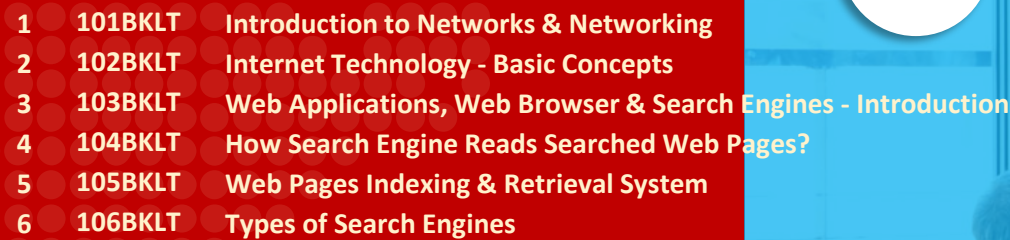

# **Research in Business & Business of Online Research**

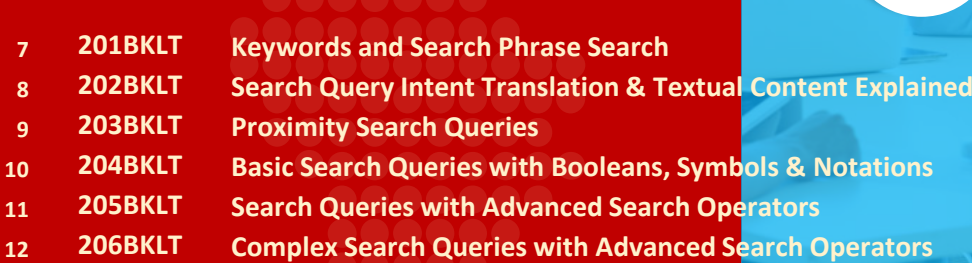

- **207BKLT Internet Information Sourcing & Challenges**
- **208BKLT Traditional Research Methods, Planning, Data Collection & Analytics**

# **Research Methods & Online Research**

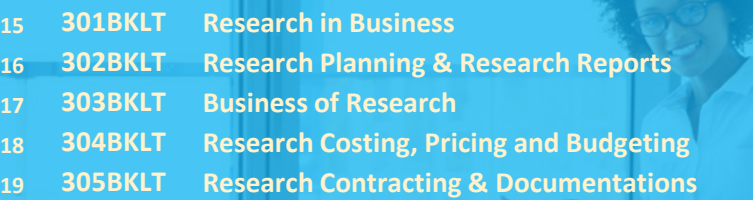

**306BKLT Research Opportunities for Independent Research Specialists**

**.**

Association of<br>Internet Research<br>Specialists

# **Internet Law & Ethics**

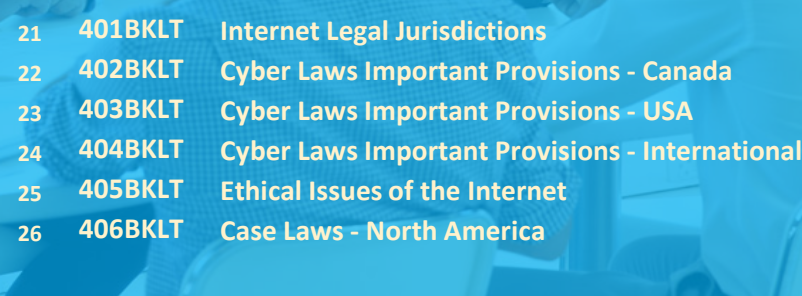

Copyrights of Association of Internet Research Specialists 2020-2021

# CERTIFIED INTERNET RESEARCH SPECIALIST [CIRS...] [SE] Association of

Includes CIRS Training Guide + Workbook + Free Reference Training Material, Exam 3 Attempts and Certificate of Proficiency on passing the exam only

**[English 2021] Online Classes**

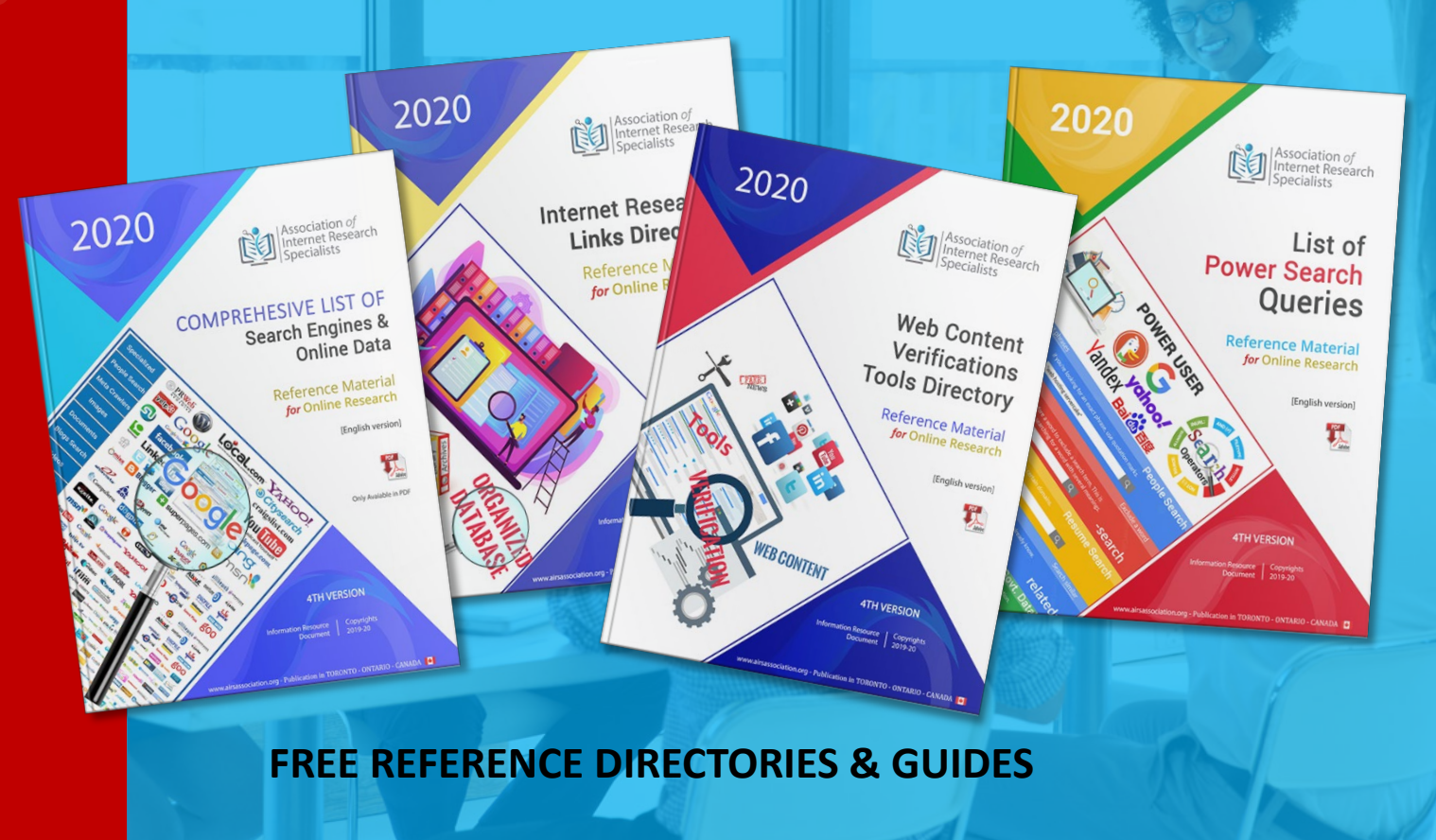

Copyrights of Association of Internet Research Specialists 2020-2021

# CERTIFIED INTERNET RESEARCH SPECIALIST [CIRS™]

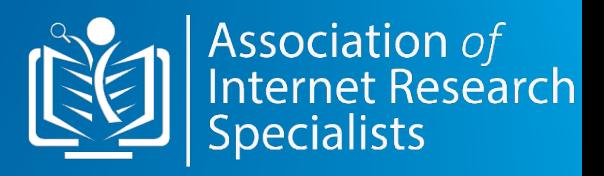

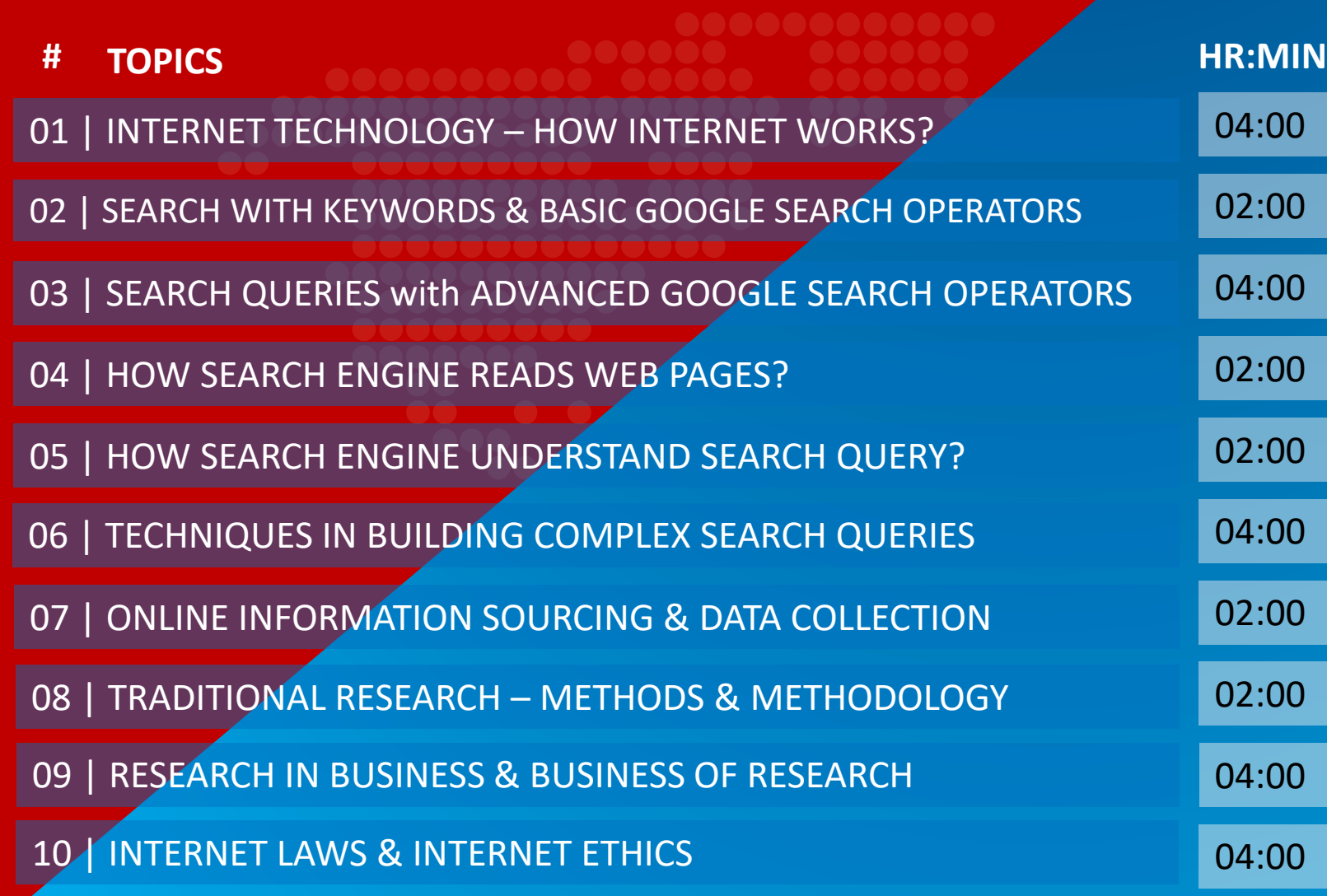

**Learn Web Search Skills – Get More Done - CIRS for On-time Research Skills**

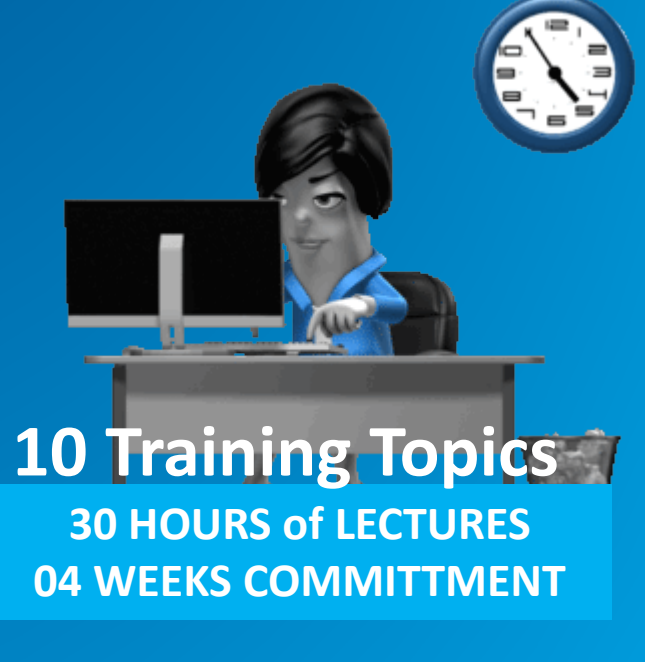

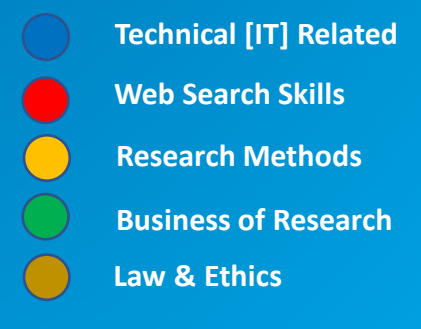

# 01 | INTERNET TECHNOLOGY

**04:00**

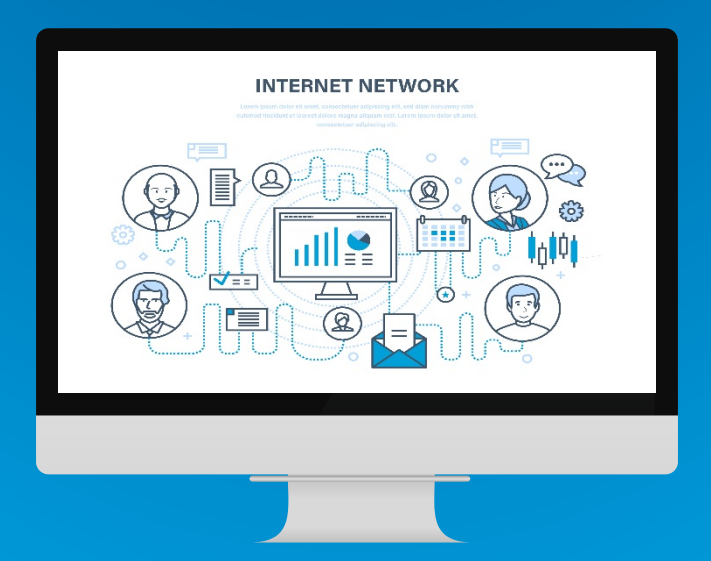

### **How the Internet Works?**

What is the Internet? How do networks combine to build an Internetworks or the Internet? What are Web-applications, Web Browser & Indexed Web Pages? and how they communicate on the Internet.

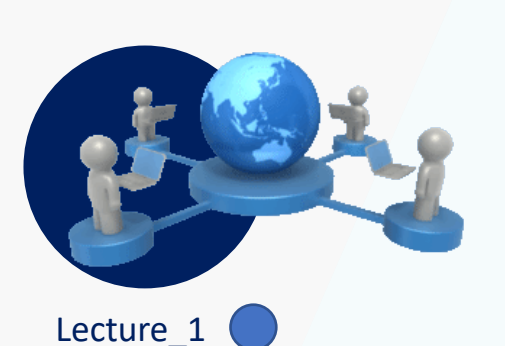

# **What are Networks? And what makes the Internet?**

The online researcher will gain knowledge and understanding of how the Internet-connect with millions of different types of network and how basic networks work?

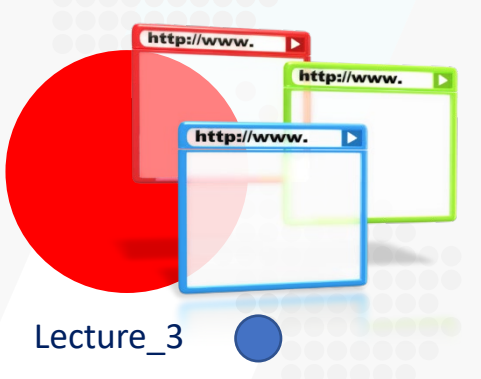

### **Web Applications & Websites**

Understanding of Web Applications Vs Desktop and Mobile Applications. What makes a website work on the Internet?

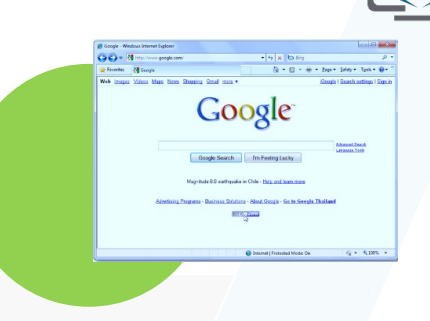

# Lecture\_2

### **Web Browsers & Search Engines**

How do the browsers work? And what are the different components and structure of a browser? How are the Browsers different from the Search Engines?

# Lecture\_4

# **How Web Pages are Read by Search Engines & Indexed?**

The knowledge of how pages are indexed (stored) and reached via web browsers is useful to the online researchers, especially when they apply search queries in finding relevant information pages.

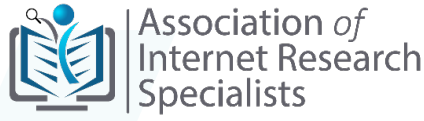

### **02:00**

# 02 | SEARCH WITH KEYWORDS & BASIC GOOGLE SEARCH OPERATORS

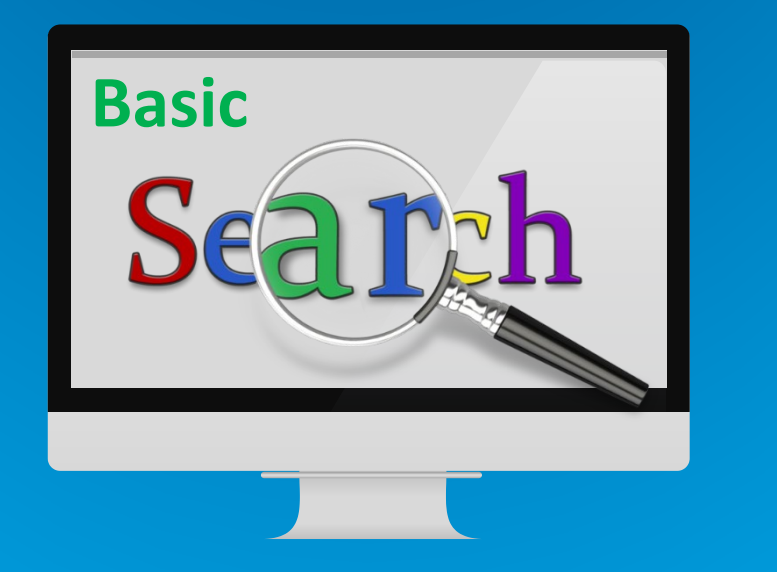

**Learn Basic search methods with keywords and search phrase using Boolean Operators, Symbols & Notations** Effective use of Boolean operators and keyword

search phrases in query building. Illustrations of various search query applied in deep search.

**SELECTION of KEYWORDS & SEARCH PHRASES** Lecture\_5

How to select search keywords? How to build search phrases? How to perform search with "Google's "Basic Search Operators" in a search query, such as Boolean Operators?

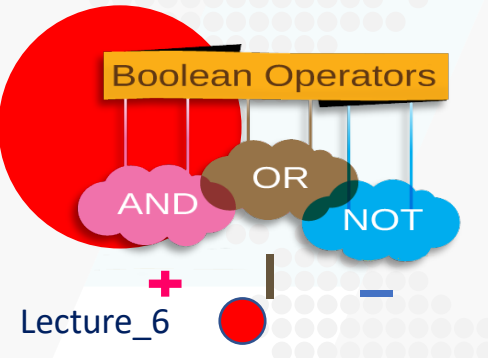

### **BOOLEAN SEARCH OPERATORS**

The Boolean search operators are most useful when applied in search terms along with search symbols and notations. Booleans are used in combination with Advanced Search operators to deliver precision search results.

**# ? @ \$ " " \*** Lecture\_7

### **SEARCH with SYMBOLS, NOTATIONS**

Symbols and notations form part of a search query that executes the powerful search. You will learn how to apply these symbols and notations in an optimized manner?

Association of Internet Research

**SEARCH QUERIES EXAMPLES & ILLUSTRATIONS** Lecture\_8

Examples of search queries using Basic Search conventions and operators are applied in different types of searches. These are specially crafted illustrations that gives student a hands-on practice opportunities.

# 03 | SEARCH QUERIES with ADVANCED GOOGLE SEARCH **OPERATORS**

**04:00**

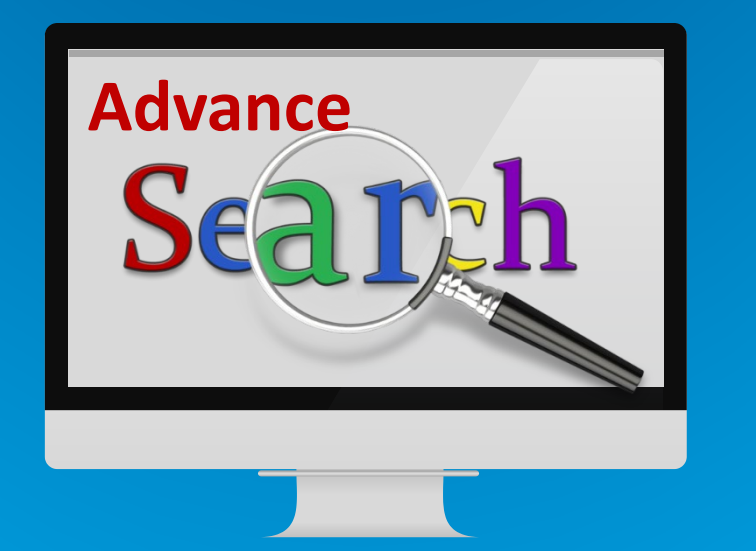

# **Learn Effective use of "Advanced Search Operators" in Google Search Query**

Teaches, advanced search methods and techniques with a combination of Booleans, Advanced Operators. Illustrates best use practices and rules in using search operators to build complex multi-search queries.

### Lecture 9

# **STRUCTURE OF GOOGLE ADVANCED SEARCH OPERATORS**

Find out, how advanced search operators are structured? And how they work on web content search?

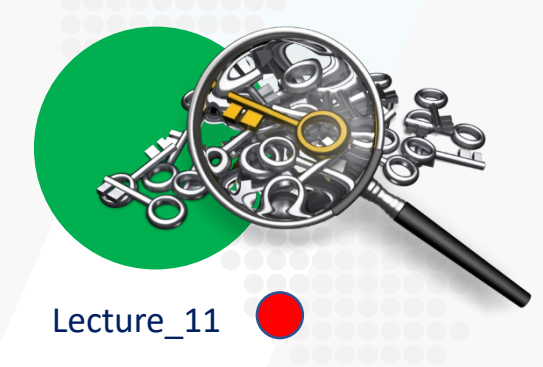

### **METHODS IN BUILDING ADVANCED SEARCHES FOR "PRECISION SEARCH"**

Learn rules and conventions applied when building complex search queries in a single search query string? - Numerous Illustrations applied in a learning module to show how these rules of query building affect search results.

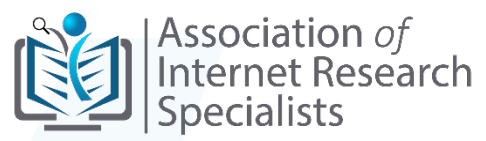

Lecture\_10

# **SEARCH WITH ADVANCED GOOGLE SEARCH OPERATORS**

vanced

hina

What are the Google "Advanced Search Operators"? And how to apply them in building precision search and proximity searches? Learn to build search advanced queries using a mix of basic and advanced search operators and notations? – Apply with the practical application of search queries in different searches. For instance, you can find people, contacts, businesses, free float online data, articles, forums, groups, social media.

# 04 | HOW SEARCH ENGINE READS WEB PAGES?

**02:00**

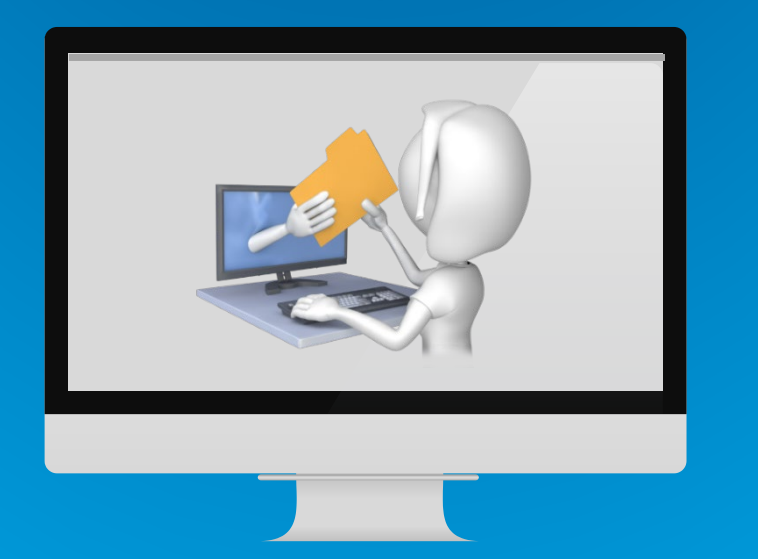

# **Search engines read Web pages different from common users. Find out how search is read and matched by search engines?**

Gives insight into the hidden secret of how a search engine responds to search by matching and retrieving information pages. Teaches students about the content encapsulated text inside HTML Tags and how it is read?

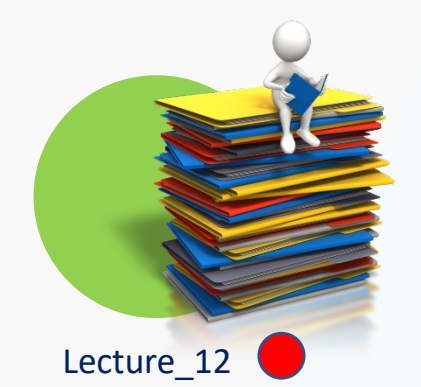

# **SIMULATION OF SEARCH ENGINE INDEXING of WEB PAGES & MATCHING SEARCH TERMS**

Search engine BOTS are introduced to illustrate how a search engine captures Web pages? How it uses its algorithms to index and retrieve information pages to match search queries?

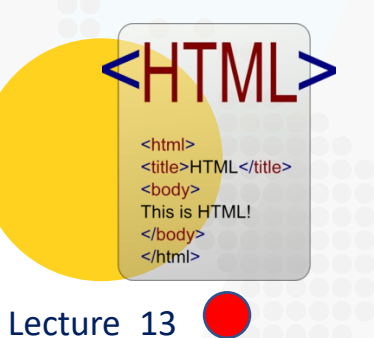

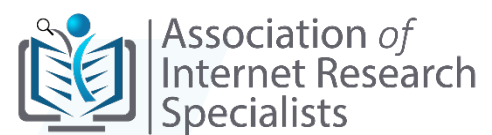

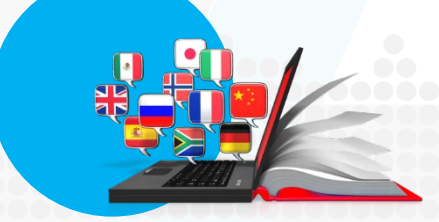

Lecture 14

# **HOW SEARCH RECOGNIZE WEB CONTENT MATCHING TEXT?**

Learn how the search uses semantics intelligence in combination with intent recognition machine learning to match search terms?

### **HTML CODES THE LANGUAGE A SEARCH ENGINES UNDERSTANDS**

The search engine understands the HTML program that runs behind Web pages. It reads the content inside HTML Meta Tags and identifies content (text) with the help of HTML Tags and Syntax/Notations. Students can build effective search queries by gaining knowledge on which Tags/Syntax/Notations the search reads and applies in querying textual index?

Copyrights of Association of Internet Research Specialists 2020-2021

# 05 | HOW SEARCH ENGINE UNDERSTAND SEARCH QUERY?

**02:00**

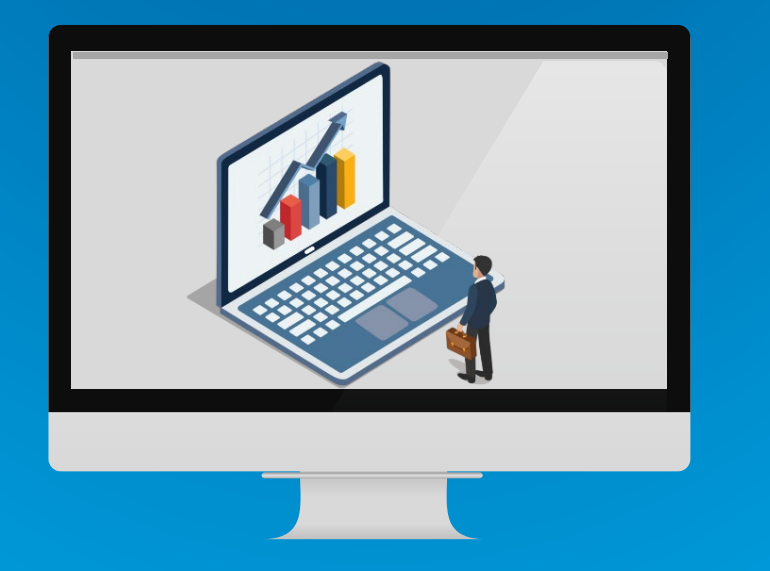

### **Search terms are understood by the Search Engine by knowing user intent behind the search**

Search terms interpretation by the search algorithms is what translates your search for search engines. It affects your search results and results in accuracy. Learn how the search understands user intent based on context. Consequently, results are delivered based on Web page relevance and authority it holds. Find out how these concepts work for the most relevant and reliable search results?

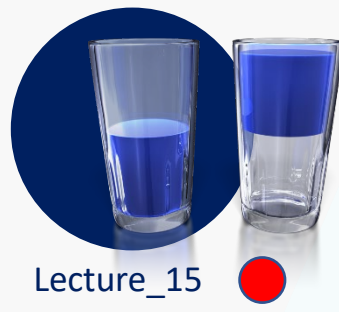

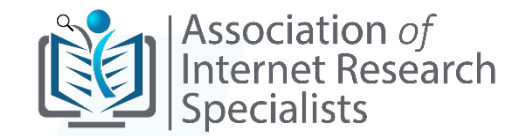

# **Search Intent Interpretation by Search Engine**

Gives an introduction to Algorithms, Machine Learning, Artificial Intelligence that is used by the search to provide relevant results. Students are introduced to contextual relevance applied in search and how the algorithms give implicit meaning to the query?

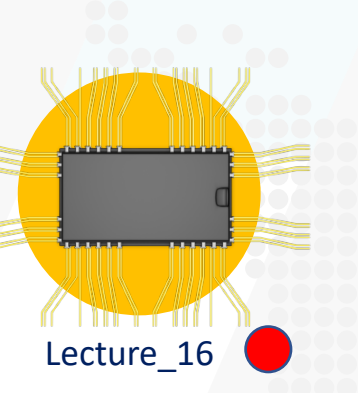

# Lecture 17

### **Predictive Search & Suggestions by Search Engine**

Teaches how the different textual semantics are applied by the search engine in the understanding structure of search phrases. Situational examples of how different search phrases respond in bringing search results? and teaches how are "Predictive and Suggestive Search" works?

### **Textual Semantics in Web Search**

Textual semantics is explained in more detail to students. Semantics is a science with its roots in Linguistics. Students learn about Lexicon, Ontology, Stemming and Lemmatization in Semantics.

# 06 | TECHNIQUES IN BUILDING COMPLEX SEARCH QUERIES

**04:00**

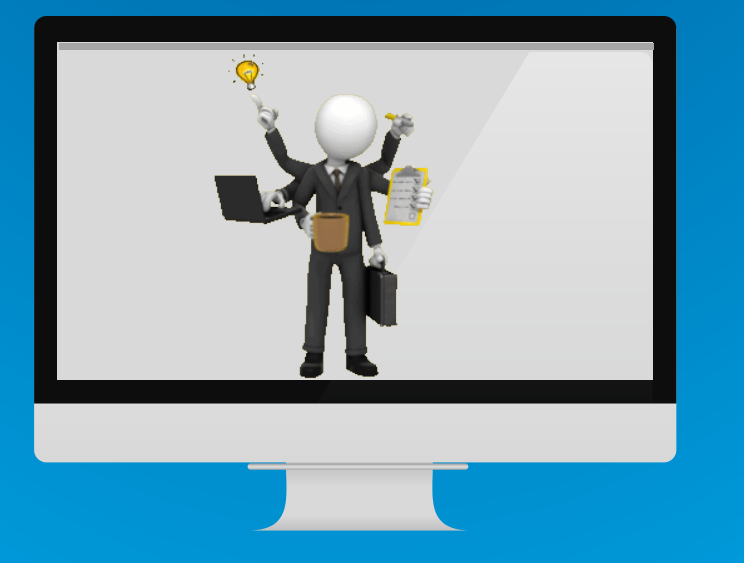

### **Build complex search queries at experts' level in different search situations**

Search with expert level queries using complex search query building methods. What are some of the hidden content that can be queried with advanced search operators and using investigative search tools?

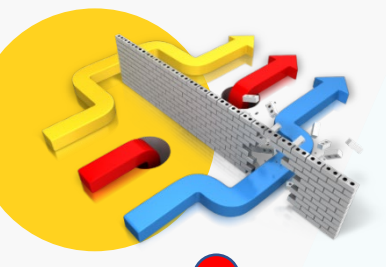

### **RULES OF BUILDING COMPLEX SEARCH** Lecture\_18

What are some of the ways an online researcher selects search operators in creating complex search query strings? – How do we plan to build complex query structures?

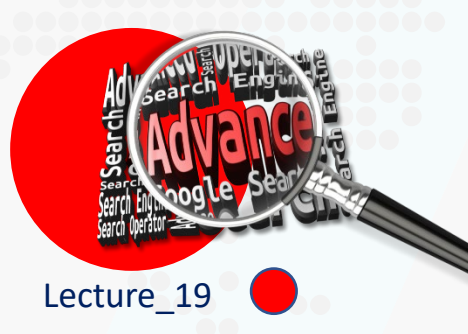

# **COMPLEX SEARCH QUERY TO FIND, DATA, PEOPLE & BUSINESS INFO**

Building precision search queries in finding, person, business and other useful online information

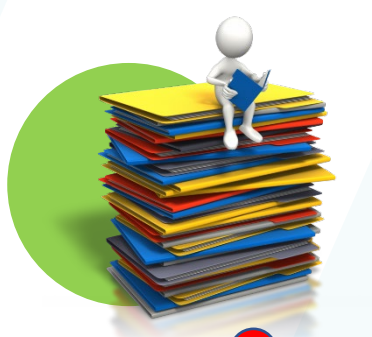

# **COMPLEX SEARCH IN FINDING SOCIAL MEDIA DATA**  Lecture\_21

How do we tap into the information pages of social media and find profile info and other data?

Association *of* Internet Research

**Specialists** 

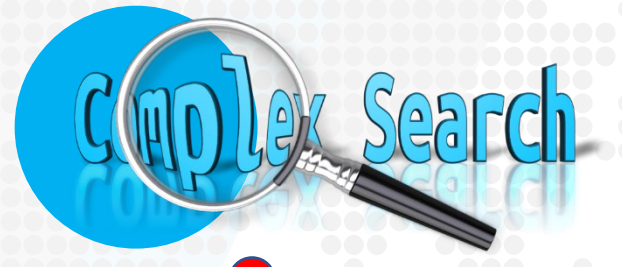

Lecture\_22

# **COMPLEX SEARCH QUERIES USED IN INVESTIGATIVE RESEARCH**

Students are introduced to online investigative research methods. Gives insight in to finding contacts, trace emails, locate trolls and perform due-diligence on people and businesses?

Lecture\_20

<html> <title>HTML</title> <body> This is HTML!  $<$ /body>  $<$ /html>

# **COMPLEX SEARCH QUERIES APPLIED IN FINDING ARTICLES, NEWS STORY, BLOGS, FORUMS & GROUPS**

Methods of performing quick searches for specific news. articles, research papers, forums, groups, Etc? – How to verify dates, publishing and uploads Time/Date Stamp?

# 07 | ONLINE INFORMATION SOURCING & DATA COLLECTION

**02:00**

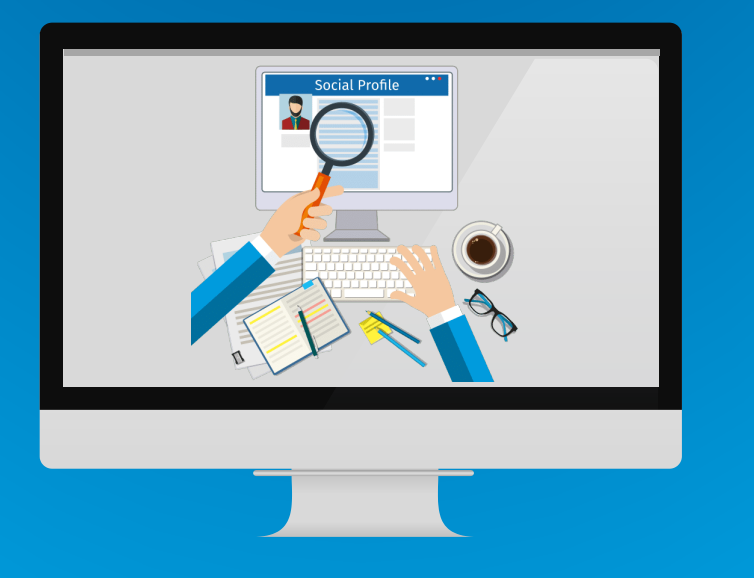

# **Sourcing online information pages and online databases for research**

Internet information challenges, their types and virtual locations. How to process information analytically? and methods of verifying primary, secondary information sources of the Internet content.

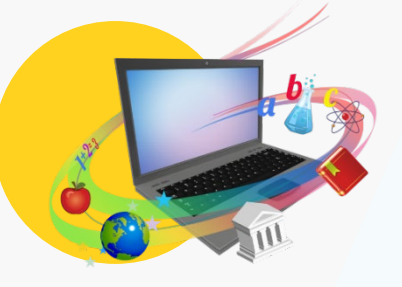

# **TYPES OF ONLINE AVAILABLE INFORMATION** Lecture 23  $\bigcirc$

What are the different types of online information sources? And where to find these sources on the Internet?

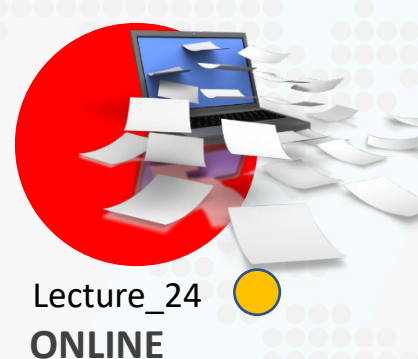

# **INFORMATION CHALLENGES**

What are the different challenges an online researcher face to identify fakes, fabricated and biased content pages?

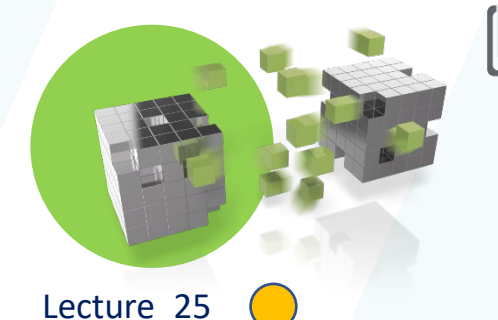

# **DATA ANALYTICS IN RESEARCH REPORTS**

Teaches different methods of online digital data collection, both raw and structured. Students learn types of data and how they are applied in deriving inferences and conclusions.

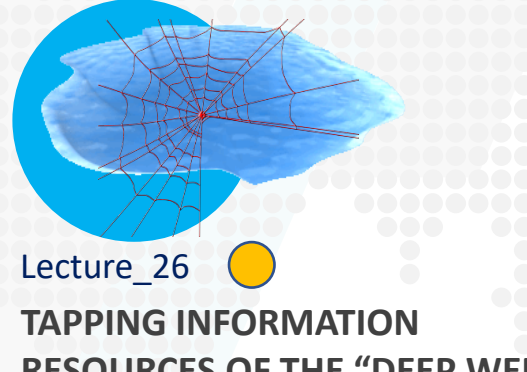

# **RESOURCES OF THE "DEEP WEB"**

A "Deep-web" or "Hidden Web" is the most valuable resource for online research because this is where tons of information pages and data is hidden from Search Engine Bots. Students will learn more about accessing these hidden Web resource.

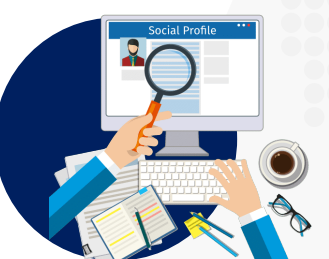

# Lecture 27

# **METHODS IN EVALUATING AND VERIFYING INFORMATION SOURCES**

A research specialist depends on reliable information to apply in their research work. A research specialist must apply various methods and techniques to verify, collect and apply information after vetting source, medium, citations and corroborative evidence.

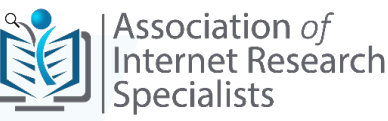

# 08 | RESEARCH METHODS & METHODOLOGY

**02:00**

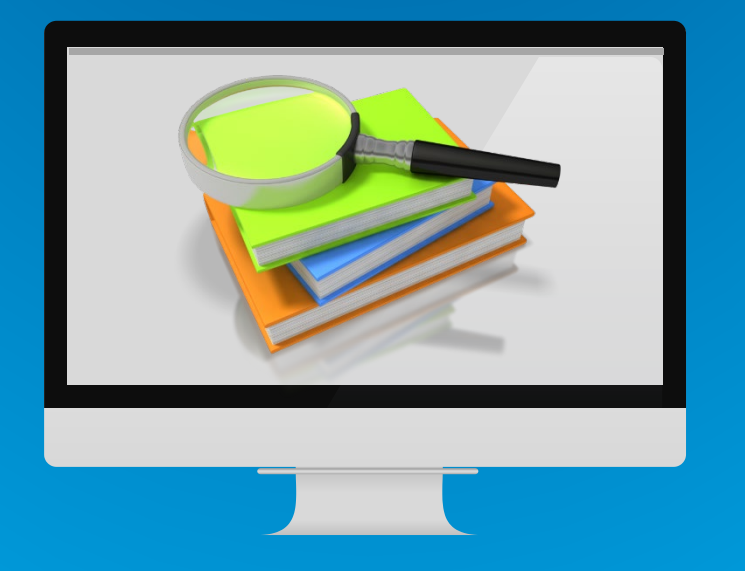

### **Traditional research methods that drive core research work and define research reporting standards**

The Research Methods includes fundamentals of conventional research. The approach explained in this section covers the industry's research standards, conventions and methods applied by traditional research practitioners.

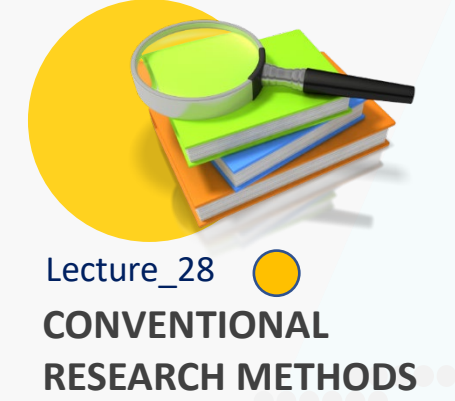

The Research Methods includes fundamentals of conventional research. The approach explained in this section covers the industry's research standards, conventions and methods applied by traditional research practitioners.

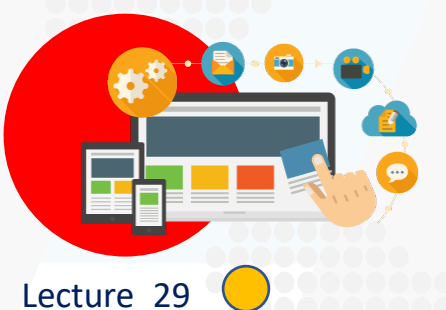

# **ONLINE DATA TYPES & TYPICAL DATA COLLECTION METHODS**

Online Data-collection Process and Methods – Includes Online Surveys, Opinion Polls, Online Interviews, Online Focus Groups, Ethnography, Clinical Trials, and, Social Experiments etc.

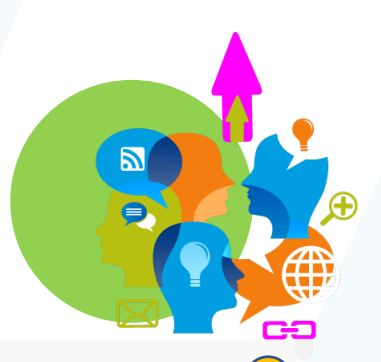

Association of<br>Internet Research

Lecture\_30

# **DATA ANALYTICS (QUALITATIVE & QUANTITATIVE)**

Methods applied to identify qualitative and quantitative data. How to perform analytics of qualitative and quantitative data?

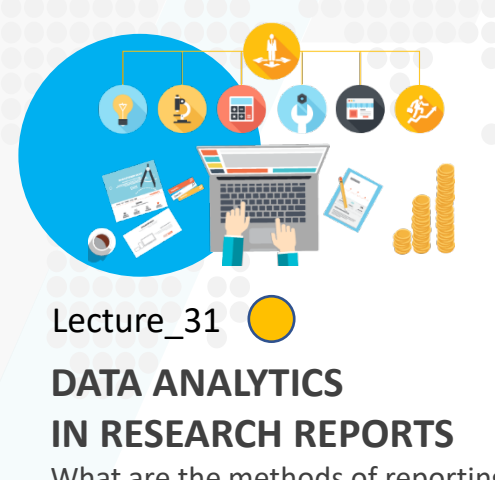

What are the methods of reporting conclusions, inferences and opinions based on data analysis results?

# 09 | RESEARCH IN BUSINESS & BUSINESS OF RESEARCH

**04:00**

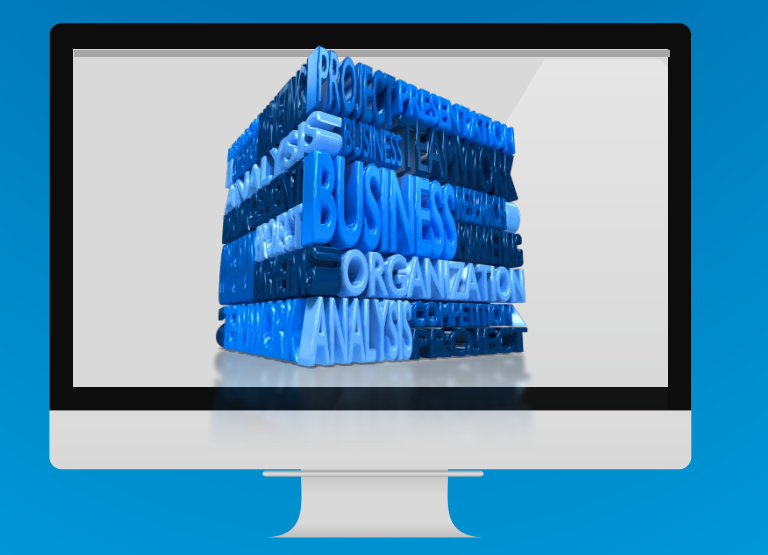

# **Research business opportunities, formation issues, operations and documentation**

Research business corporate structure, documentation, tools and opportunities for Independent research business Professionals

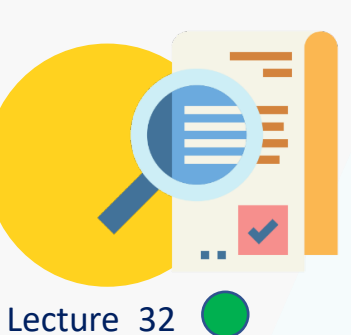

# **RESEARCH IN BUSINESS ENVIRONMENT**

What are the various business research reports that are used by senior management? – What are the research involved and the data required to build these reports?

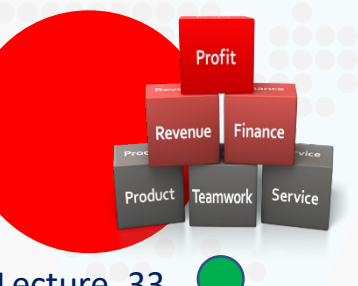

### **RESEARCH PLANNING & REPORTING** Lecture\_33

Research cycle is discussed in detail from the

research problem and scope to the conclusion, analysis and inferences derivations.

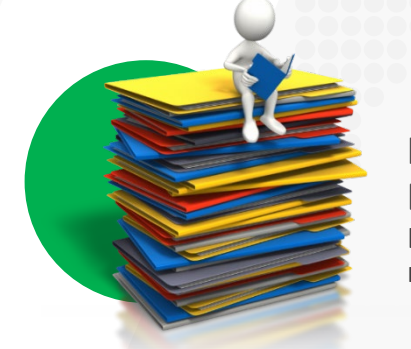

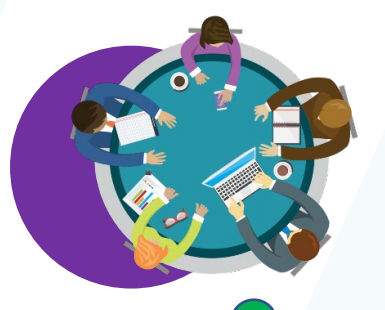

Association of<br>Internet Research **Specialists** 

# **HOW TO SET-UP AN INDEPENDENT RESEARCH BUSINESS** Lecture 34

Students learn about the corporate structures, tools requirements, pricing, costing and billing models.

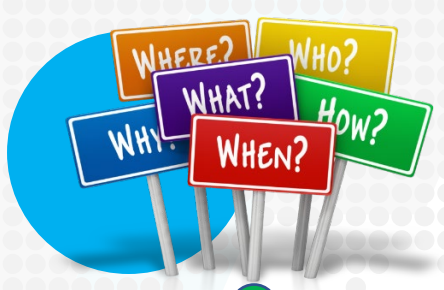

### **INDEPENDENT INFORMATION BUSINESS RISKS & OPPORTUNITIES** Lecture\_35

Possible business risks involved are discussed. Opportunities are explored for Independent research businesses.

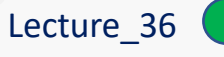

# **INDEPENDENT INFORMATION BUSINESS – DOCUMENTATION & REPORTS**

Learn how to build research contracts, proposals? How to respond to research proposals? and finally, how to build research contracts?

# 10 | INTERNET LAWS & INTERNET ETHICS

**04:00**

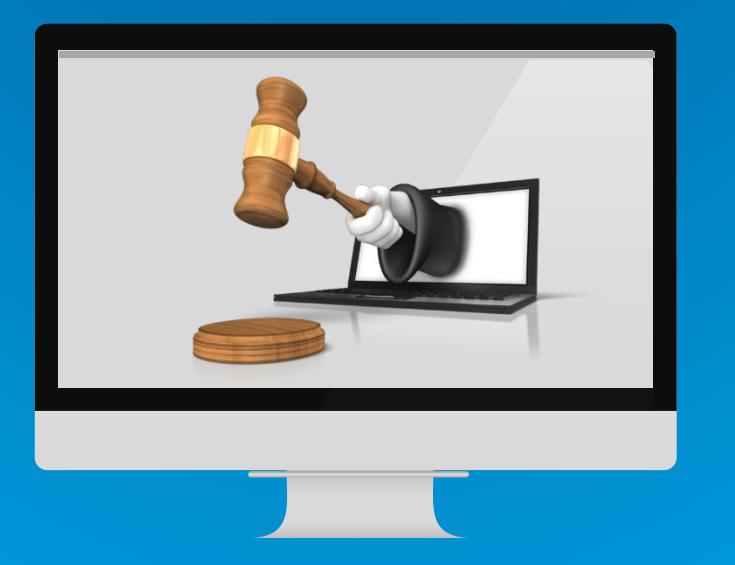

# **Internet laws affecting online research and Ethics of the Internet**

Basic knowledge of Intellectual property, Spamming, Defamation, Privacy, Contracts, e-Commerce and Jurisdiction in Cyberspace.

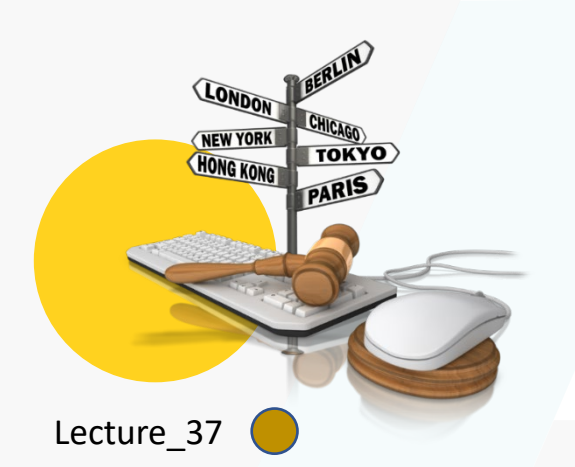

# **INTERNET**

### **LAW JURISDICTION**

Issues of Jurisdiction and prosecutions in Cyberspace. What are International conventions and regulations for legal issues?

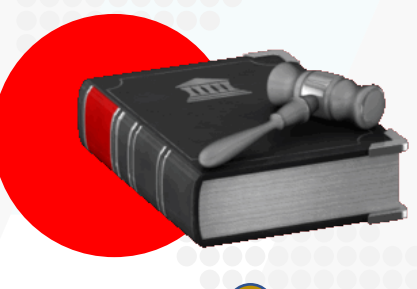

Lecture\_38

# **IMPORTANT PROVISIONS OF THE CYBER LAWS FOR ONLINE RESEARCHERS**

Gives a basic understanding of laws that apply to IP, Cyber Crime, Defamations, Privacy, Contracts, Piracy and e-Commerce.

Copyrights of Association of Internet Research Specialists 2020-2021

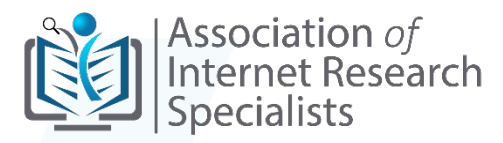

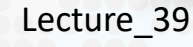

# **INTERNET ETHICS & ETHICAL CONCERNS FOR ONLINE RESEARCH SPECIALISTS**

Ethical issues of human subjects and online recruitments and social media.

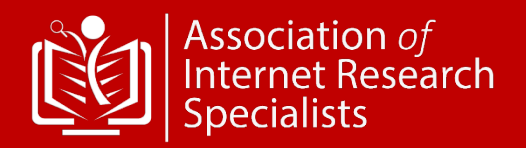

Four (4) CIRS Examination Modules **CIRS**™ Exam & Certification 01 | Networks & Internet Technology 02 | Research Methods & Online Research 04 | Internet Law & Ethics 03 | Research in Business & Business of Research

Online Exams Available 24x7 Maximum Attempts within 12 Months [5]

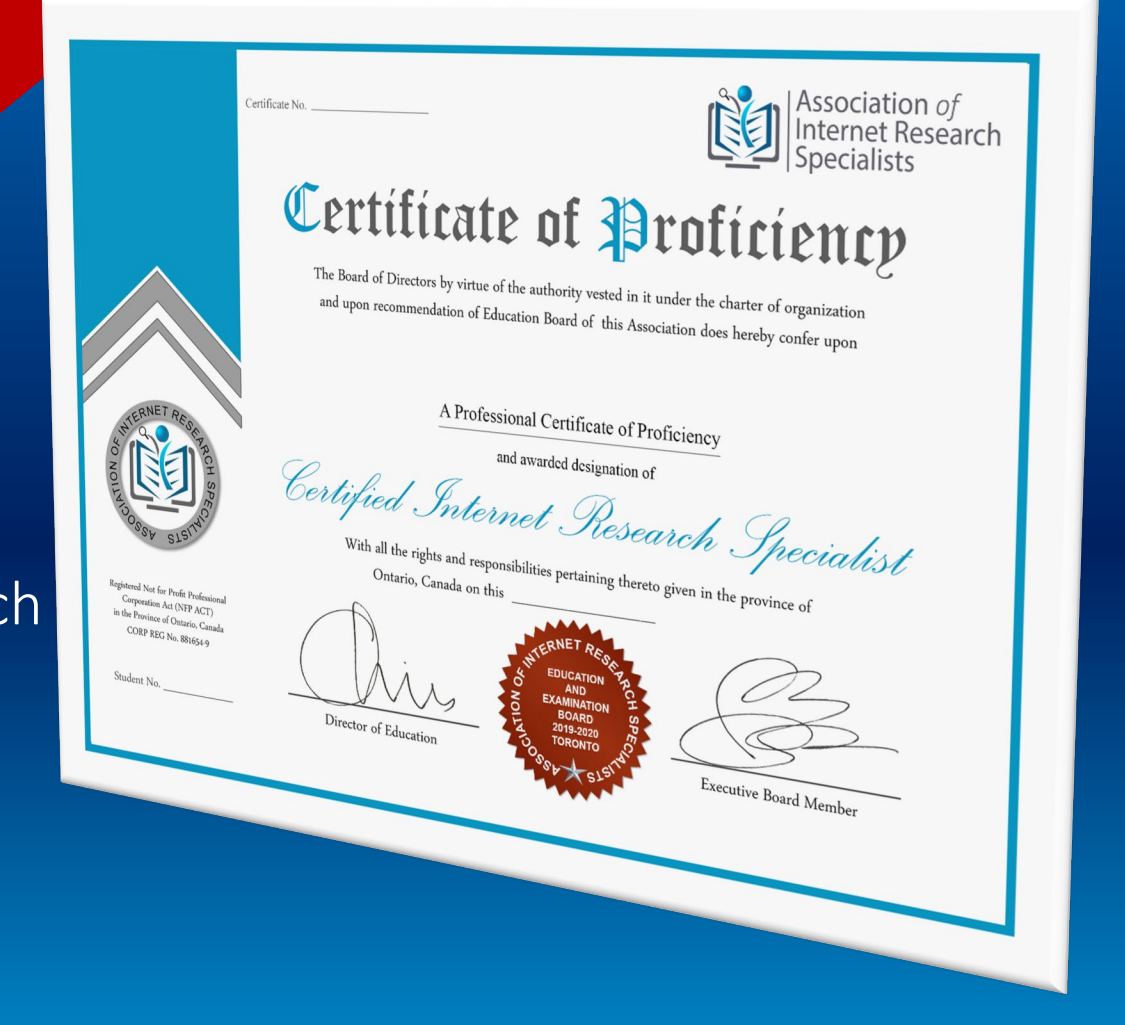

Web: aofirs.org - Email: [support@aofirs.org](mailto:support@airsassociation.org) - Tel: +1(905) 488-0753

# **Exam Preparation Assistance and Study Support**

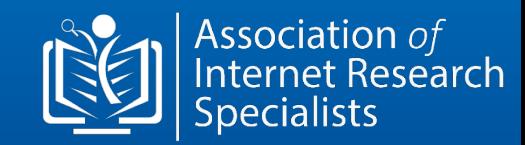

# **Self-learning Assistive Technology**

- **Mock Exams [24x7 Online]**
- **Practice Questions & Answers [24x7 Online]**

# **Self-learning e-Books**

- CIRS Training Manual & Guide
- CIRS Exam Q&A Workbook

# **Live Support - Exam Preparation & Learning Guide**

- **Instructor Led Support [Live Classes Participant]**
- **Chat Support Exam Preparation Assistance & Guide**

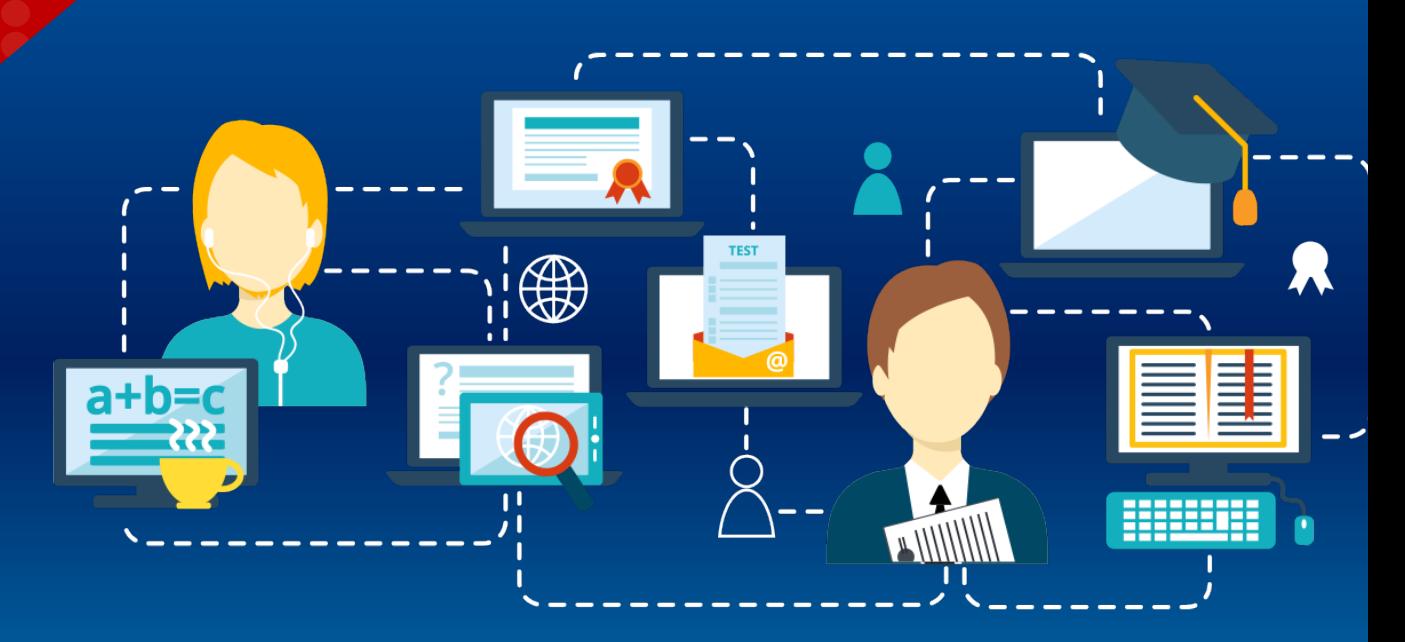

Web: aofirs.org – Email: [support@aofirs.org](mailto:support@aofirs.org) – Tel: +1(905) 488-0753

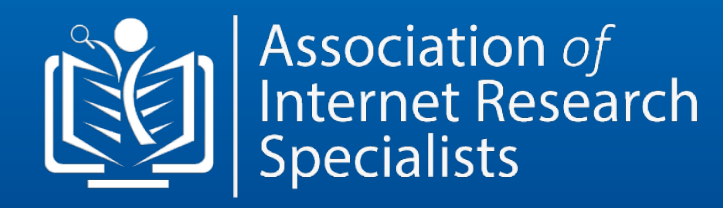

# **FOLLOW US ON SOCIAL MEDIA FOR MORE UPDATES**

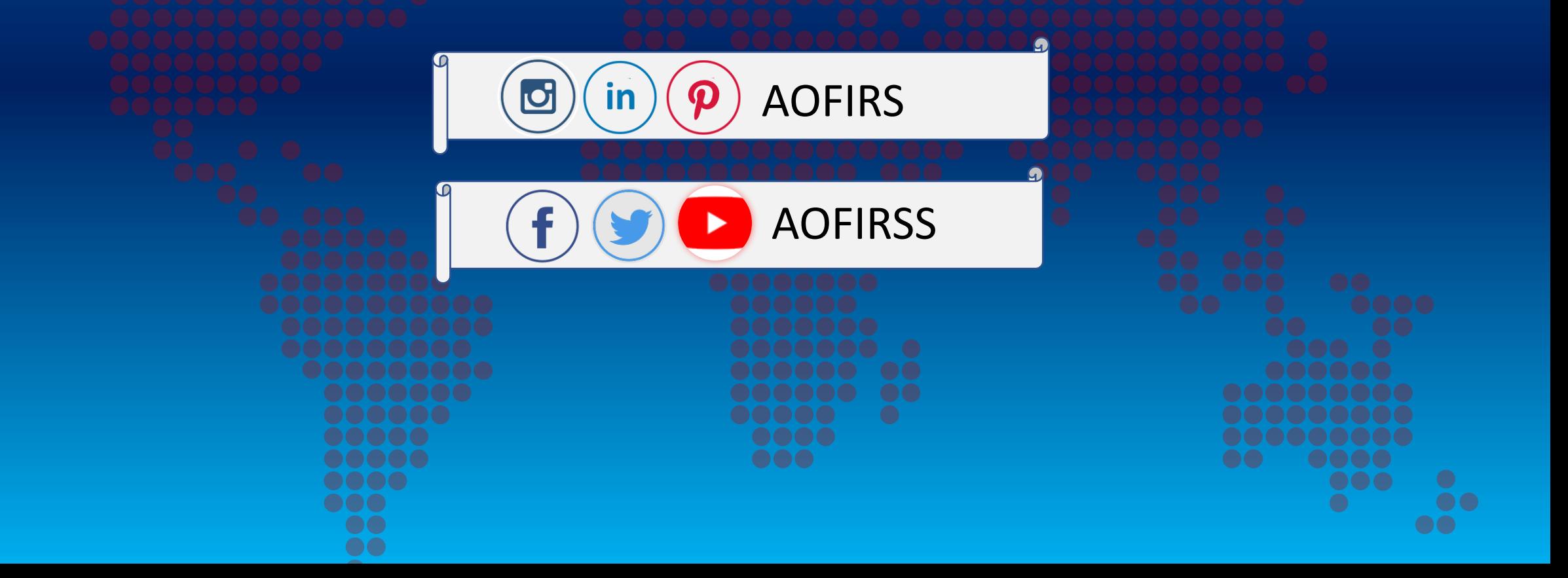